*Line Performance Characteristics Formulas...* 1/10

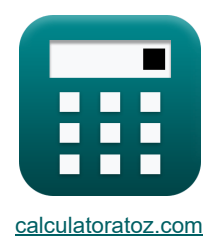

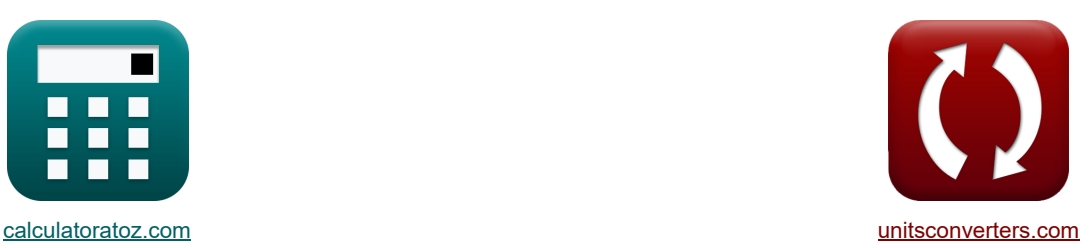

# **Caractéristiques de performance de la ligne Formules**

**[calculatrices](https://www.calculatoratoz.com/fr) ! [conversions](https://www.unitsconverters.com/fr) ! conversions ! conversions ! conversions !** 

Exemples!

#### Signet **[calculatoratoz.com](https://www.calculatoratoz.com/fr)**, **[unitsconverters.com](https://www.unitsconverters.com/fr)**

Couverture la plus large des calculatrices et croissantes - **30 000+ calculatrices !** Calculer avec une unité différente pour chaque variable - **Dans la conversion d'unité intégrée !** La plus large collection de mesures et d'unités - **250+ Mesures !**

N'hésitez pas à PARTAGER ce document avec vos amis !

*[Veuillez laisser vos commentaires ici...](https://docs.google.com/forms/d/e/1FAIpQLSf4b4wDgl-KBPJGChMJCxFlqrHvFdmw4Z8WHDP7MoWEdk8QOw/viewform?usp=pp_url&entry.1491156970=Caract%C3%A9ristiques%20de%20performance%20de%20la%20ligne%20Formules)*

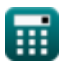

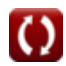

### **Liste de 15 Caractéristiques de performance de la ligne Formules**

### **Caractéristiques de performance de la ligne**

### **1) Affaissement de la ligne de transmission**

$$
\kappa \boxed{\text{s} = \frac{\text{W}_{\text{c}} \cdot \text{L}^2}{8 \cdot \text{T}}}
$$

**ex**  $3.292774m = {0.604kg \cdot (260m)^2 \over 0.025553}$  $8.1550$ kg

#### **2) Composant de puissance réelle de fin de réception**

$$
\mathbf{R} = \left( \left( V_r \cdot \frac{V_s}{B} \right) \cdot \sin(\beta - \angle \alpha) \right) - \left( \frac{A \cdot (V_r^2) \cdot \sin(\beta - \angle \alpha)}{B} \right)
$$
 (Ourir la calculation of  
ex

453.2292W = ((380V ⋅ 400V 11.5Ω ) ⋅ sin(20° − 125°)) − 1.09 ⋅ ((380V) <sup>2</sup>) <sup>⋅</sup> sin(20° <sup>−</sup> 125°) 11.5Ω ⎛ ⎜⎝ ⎞

**3) Courant de base**

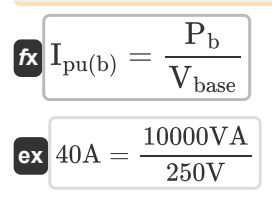

#### **4) Courant de base pour système triphasé**

$$
\kappa \boxed{I_b = \frac{P_b}{\sqrt{3} \cdot V_{base}}}
$$
\nex 23.09401A = 
$$
\frac{10000VA}{\sqrt{3} \cdot 250V}
$$

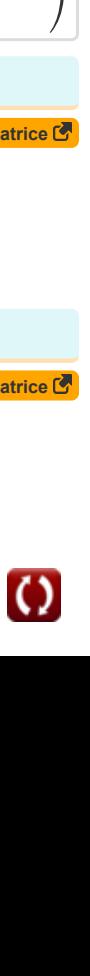

**[Ouvrir la calculatrice](https://www.calculatoratoz.com/fr/base-current-calculator/Calc-5689)** 

**[Ouvrir la calculatrice](https://www.calculatoratoz.com/fr/base-current-for-three-phase-system-calculator/Calc-5711)** 

**[Ouvrir la calculatrice](https://www.calculatoratoz.com/fr/sag-of-transmission-line-calculator/Calc-36687)** 

*Line Performance Characteristics Formulas...* 3/10

**5) Courant de phase pour une connexion triphasée équilibrée en triangle** 

$$
\begin{aligned} \boxed{\text{f}_\text{ph} = \frac{I_\text{line}}{\sqrt{3}}} \\ \boxed{\text{ex } 2.078461A = \frac{3.6 \text{A}}{\sqrt{3}}} \end{aligned}
$$

**6) Impédance de base donnée Courant de base** 

$$
\boxed{\kappa \boxed{\mathrm{Z}_{\mathrm{base}} = \frac{\mathrm{V}_{\mathrm{base}}}{\mathrm{I}_{\mathrm{pu}(b)}}}}
$$
ex
$$
6.25\Omega = \frac{250\mathrm{V}}{40\mathrm{A}}
$$

**7) Paramètre B utilisant la composante de puissance réactive de l'extrémité de réception** 

$$
B = \frac{((V_r \cdot V_s) \cdot \cos(\beta - \angle \alpha)) - (A \cdot (V_r^2) \cdot \cos(\beta - \angle \alpha))}{Q}
$$
\n
$$
B = \frac{((380V \cdot 400V) \cdot \cos(20^\circ - 125^\circ)) - (1.09 \cdot ((380V)^2) \cdot \cos(20^\circ - 125^\circ))}{144VAR}
$$
\n
$$
B = \frac{((380V \cdot 400V) \cdot \cos(20^\circ - 125^\circ)) - (1.09 \cdot ((380V)^2) \cdot \cos(20^\circ - 125^\circ))}{P}
$$
\n
$$
B = \frac{((V_r \cdot V_s) \cdot \sin(\beta - \angle \alpha)) - (A \cdot V_r^2 \cdot \sin(\beta - \angle \alpha))}{P}
$$
\n
$$
B = \frac{((380V \cdot 400V) \cdot \sin(20^\circ - 125^\circ)) - (1.09 \cdot (380V)^2 \cdot \sin(20^\circ - 125^\circ))}{453W}
$$
\n
$$
B = \frac{(380V \cdot 400V) \cdot \sin(20^\circ - 125^\circ)) - (1.09 \cdot (380V)^2 \cdot \sin(20^\circ - 125^\circ))}{453W}
$$
\n
$$
B = \frac{(380V \cdot 400V) \cdot \sin(20^\circ - 125^\circ) - (1.09 \cdot (380V)^2 \cdot \sin(20^\circ - 125^\circ))}{453W}
$$
\n
$$
B = \frac{(380V \cdot 400V) \cdot \sin(20^\circ - 125^\circ) - (1.09 \cdot (380V)^2 \cdot \sin(20^\circ - 125^\circ))}{453W}
$$
\n
$$
B = \frac{(380V \cdot 400V) \cdot \sin(20^\circ - 125^\circ) - (1.09 \cdot (380V)^2 \cdot \sin(20^\circ - 125^\circ))}{453W}
$$
\n
$$
B = \frac{(380V \cdot 400V) \cdot \sin(20^\circ - 125^\circ) - (1.09 \cdot (380V)^2 \cdot \sin(20^\circ - 125^\circ))}{453W
$$

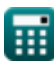

**[Ouvrir la calculatrice](https://www.calculatoratoz.com/fr/phase-current-for-balanced-three-phase-delta-connection-calculator/Calc-8269)** 

**[Ouvrir la calculatrice](https://www.calculatoratoz.com/fr/base-impedance-given-base-current-calculator/Calc-5669)** 

*Line Performance Characteristics Formulas...* 4/10

**[Ouvrir la calculatrice](https://www.calculatoratoz.com/fr/skin-depth-in-conductor-calculator/Calc-1501)  [Ouvrir la calculatrice](https://www.calculatoratoz.com/fr/penetration-depth-of-eddy-currents-calculator/Calc-9942)  [Ouvrir la calculatrice](https://www.calculatoratoz.com/fr/complex-power-given-current-calculator/Calc-1502)  [Ouvrir la calculatrice](https://www.calculatoratoz.com/fr/base-power-calculator/Calc-5686)  [Ouvrir la calculatrice](https://www.calculatoratoz.com/fr/base-voltage-calculator/Calc-5690)  10) Profondeur de peau dans le conducteur**  $\mathbf{f} \mathbf{x}$   $\delta = \sqrt{\frac{\mathbf{R_s}}{\mathbf{r}}$ **ex**  $0.000448$ m =  $\sqrt{\frac{113.59 \mu \Omega^* cm}{53.53 \mu \Omega^* cm}}$ **11) Profondeur de pénétration des courants de Foucault**   $f_{\mathbf{x}}\delta_{\mathbf{p}} = \frac{1}{\sqrt{1-\mathbf{p}}\delta_{\mathbf{p}}}$ **ex** 0.004093cm = 1 **12) Puissance complexe donnée Courant**   $f \times S = I^2 \cdot Z$  $\overline{\textbf{ex}}$  329.9415VA =  $(23.45\text{A})^2\cdot 0.6\Omega$ **13) Puissance de base**  $\overline{\textbf{r}}$ **k**  $\overline{\textbf{P}}_{\text{b}} = \overline{\textbf{V}}_{\text{base}} \cdot \overline{\textbf{I}}_{\text{b}}$  $\overline{\text{ex}}$  5772.5VA = 250V · 23.09A **14) Tension de base**  $\sqrt{\frac{P_{\rm{base}}}{P_{\rm{base}}}} = \frac{P_{\rm{b}}}{P_{\rm{max}}}$ **ex**  $250V = \frac{10000VA}{40A}$  $f \cdot \mu_r \cdot 4 \cdot \pi \cdot 10^{-7}$  $5MHz \cdot 0.9 \cdot 4 \cdot \pi \cdot 10^{-7}$  $\sqrt{\pi \cdot f \cdot \mu \cdot \sigma_c}$  $\sqrt{\pi \cdot 5 \mathrm{MHz} \cdot 0.95 \mathrm{H/m} \cdot 0.4 \mathrm{S/cm}}$  $\overline{I_{\text{d}}(b)}$ 40A

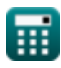

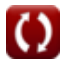

*Line Performance Characteristics Formulas...* 5/10

**15) Tension de phase pour une connexion en étoile triphasée équilibrée** 

$$
\boxed{\text{rx}}{\text{V}}_{\text{ph}} = \frac{\text{V}}{\sqrt{3}}\\ \text{ex} 10.79645\text{V} = \frac{18.70\text{V}}{\sqrt{3}}
$$

龠

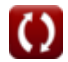

**[Ouvrir la calculatrice](https://www.calculatoratoz.com/fr/phase-voltage-for-balanced-three-phase-star-connection-calculator/Calc-8267)** 

*Line Performance Characteristics Formulas...* 6/10

### **Variables utilisées**

- ∠**α** Paramètre Alpha A *(Degré)*
- ∠**δ** Angle de perte *(Degré)*
- **A** Un paramètre
- **B** Paramètre B *(Ohm)*
- **C** Capacitance *(Millifarad)*
- **D<sup>f</sup>** Perte diélectrique *(Watt)*
- **f** Fréquence *(Mégahertz)*
- **I** Courant électrique *(Ampère)*
- **I<sup>b</sup>** Courant de base *(Ampère)*
- **I line** Courant de ligne *(Ampère)*
- **Iph** Courant de phase *(Ampère)*
- **Ipu(b)** Courant de base (PU) *(Ampère)*
- **L** Longueur de travée *(Mètre)*
- **P** Vrai pouvoir *(Watt)*
- **P<sup>b</sup>** Puissance de base *(Volt Ampère)*
- **Q** Puissance réactive *(Volt Ampère Réactif)*
- **R<sup>s</sup>** Résistance spécifique *(microhm centimètre)*
- **s** Affaissement de la ligne de transmission *(Mètre)*
- **S** Pouvoir complexe *(Volt Ampère)*
- **T** Tension de travail *(Kilogramme)*
- **V** Tension *(Volt)*
- **Vbase** Tension de base *(Volt)*
- **Vline** Tension de ligne *(Volt)*
- **Vph** Tension de phase *(Volt)*
- **V<sup>r</sup>** Tension d'extrémité de réception *(Volt)*
- **V<sup>s</sup>** Tension de fin d'envoi *(Volt)*
- **W<sup>c</sup>** Poids du conducteur *(Kilogramme)*
- **Z** Impédance *(Ohm)*
- **Zbase** Impédance de base *(Ohm)*
- **β** Paramètre bêta B *(Degré)*
- **δ** Profondeur de la peau *(Mètre)*

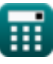

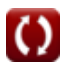

Line Performance Characteristics Formulas...

- **δ<sup>p</sup>** Profondeur de pénétration *(Centimètre)*
- **μ** Perméabilité magnétique du milieu *(Henry / mètre)*
- **μ<sup>r</sup>** Perméabilité relative
- **σ<sup>c</sup>** Conductivité électrique *(Siemens par centimètre)*
- **ω** Fréquence angulaire *(Radian par seconde)*

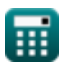

*Line Performance Characteristics Formulas* 6/10

## **Constantes, Fonctions, Mesures utilisées**

- Constante: **pi**, 3.14159265358979323846264338327950288 *Archimedes' constant*
- Fonction: **cos**, cos(Angle) *Trigonometric cosine function*
- Fonction: **sin**, sin(Angle) *Trigonometric sine function*
- Fonction: **sqrt**, sqrt(Number) *Square root function*
- Fonction: **tan**, tan(Angle) *Trigonometric tangent function*
- La mesure: **Longueur** in Mètre (m), Centimètre (cm) *Longueur Conversion d'unité*
- La mesure: **Lester** in Kilogramme (kg) *Lester Conversion d'unité*
- La mesure: **Courant électrique** in Ampère (A) *Courant électrique Conversion d'unité*
- La mesure: **Du pouvoir** in Watt (W), Volt Ampère (VA), Volt Ampère Réactif (VAR) *Du pouvoir Conversion d'unité*
- La mesure: **Angle** in Degré (°) *Angle Conversion d'unité*
- La mesure: **Fréquence** in Mégahertz (MHz) *Fréquence Conversion d'unité*
- La mesure: **Capacitance** in Millifarad (mF) *Capacitance Conversion d'unité*
- La mesure: **Résistance électrique** in Ohm (Ω) *Résistance électrique Conversion d'unité*
- La mesure: **Potentiel électrique** in Volt (V) *Potentiel électrique Conversion d'unité*
- La mesure: **Résistivité électrique** in microhm centimètre (μΩ\*cm) *Résistivité électrique Conversion d'unité*
- La mesure: **Conductivité électrique** in Siemens par centimètre (S/cm) *Conductivité électrique Conversion d'unité*
- La mesure: **Perméabilité magnétique** in Henry / mètre (H/m) *Perméabilité magnétique Conversion d'unité*

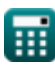

*Line Performance Characteristics Formulas...* 9/10

La mesure: **Fréquence angulaire** in Radian par seconde (rad/s) *Fréquence angulaire Conversion d'unité*

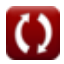

*Line Performance Characteristics Formulas...* 10/10

## **Vérifier d'autres listes de formules**

- **Caractéristiques de performance de la ligne Formules**
- **Longue ligne de transmission Formules**
- **Ligne moyenne Formules**
- **Ligne courte Formules**
- **Transitoire Formules**

N'hésitez pas à PARTAGER ce document avec vos amis !

### **PDF Disponible en**

[English](https://www.calculatoratoz.com/PDF/Nodes/11111/Line-performance-characteristics-Formulas_en.PDF) [Spanish](https://www.calculatoratoz.com/PDF/Nodes/11111/Line-performance-characteristics-Formulas_es.PDF) [French](https://www.calculatoratoz.com/PDF/Nodes/11111/Line-performance-characteristics-Formulas_fr.PDF) [German](https://www.calculatoratoz.com/PDF/Nodes/11111/Line-performance-characteristics-Formulas_de.PDF) [Russian](https://www.calculatoratoz.com/PDF/Nodes/11111/Line-performance-characteristics-Formulas_ru.PDF) [Italian](https://www.calculatoratoz.com/PDF/Nodes/11111/Line-performance-characteristics-Formulas_it.PDF) [Portuguese](https://www.calculatoratoz.com/PDF/Nodes/11111/Line-performance-characteristics-Formulas_pt.PDF) [Polish](https://www.calculatoratoz.com/PDF/Nodes/11111/Line-performance-characteristics-Formulas_pl.PDF) [Dutch](https://www.calculatoratoz.com/PDF/Nodes/11111/Line-performance-characteristics-Formulas_nl.PDF)

*12/18/2023 | 3:01:45 PM UTC [Veuillez laisser vos commentaires ici...](https://docs.google.com/forms/d/e/1FAIpQLSf4b4wDgl-KBPJGChMJCxFlqrHvFdmw4Z8WHDP7MoWEdk8QOw/viewform?usp=pp_url&entry.1491156970=Caract%C3%A9ristiques%20de%20performance%20de%20la%20ligne%20Formules)*

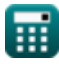

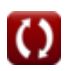